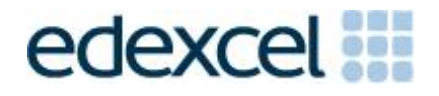

# Mark Scheme (Results)

Summer 2016

Pearson Edexcel GCE in Applied ICT (6957)

Unit 7: Working with Database Software

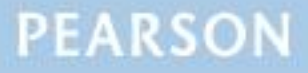

# **Edexcel and BTEC Qualifications**

Edexcel and BTEC qualifications are awarded by Pearson, the UK's largest awarding body. We provide a wide range of qualifications including academic, vocational, occupational and specific programmes for employers. For further information visit our qualifications websites at [www.edexcel.com](http://www.edexcel.com/) or [www.btec.co.uk.](http://www.btec.co.uk/) Alternatively, you can get in touch with us using the details on our contact us page at [www.edexcel.com/contactus.](http://www.edexcel.com/contactus)

# **Pearson: helping people progress, everywhere**

Pearson aspires to be the world's leading learning company. Our aim is to help everyone progress in their lives through education. We believe in every kind of learning, for all kinds of people, wherever they are in the world. We've been involved in education for over 150 years, and by working across 70 countries, in 100 languages, we have built an international reputation for our commitment to high standards and raising achievement through innovation in education. Find out more about how we can help you and your students at: [www.pearson.com/uk](http://www.pearson.com/uk)

Summer 2016 Publications Code 6957\_01\_1606\_MS All the material in this publication is copyright © Pearson Education Ltd 2016

### **General Marking Guidance**

- All candidates must receive the same treatment. Examiners must mark the first candidate in exactly the same way as they mark the last.
- Mark schemes should be applied positively. Candidates must be rewarded for what they have shown they can do rather than penalised for omissions.
- Examiners should mark according to the mark scheme not according to their perception of where the grade boundaries may lie.
- There is no ceiling on achievement. All marks on the mark scheme should be used appropriately.
- All the marks on the mark scheme are designed to be awarded. Examiners should always award full marks if deserved, i.e. if the answer matches the mark scheme. Examiners should also be prepared to award zero marks if the candidate's response is not worthy of credit according to the mark scheme.
- Where some judgement is required, mark schemes will provide the principles by which marks will be awarded and exemplification may be limited.
- When examiners are in doubt regarding the application of the mark scheme to a candidate's response, the team leader must be consulted.
- Crossed out work should be marked UNLESS the candidate has replaced it with an alternative response.

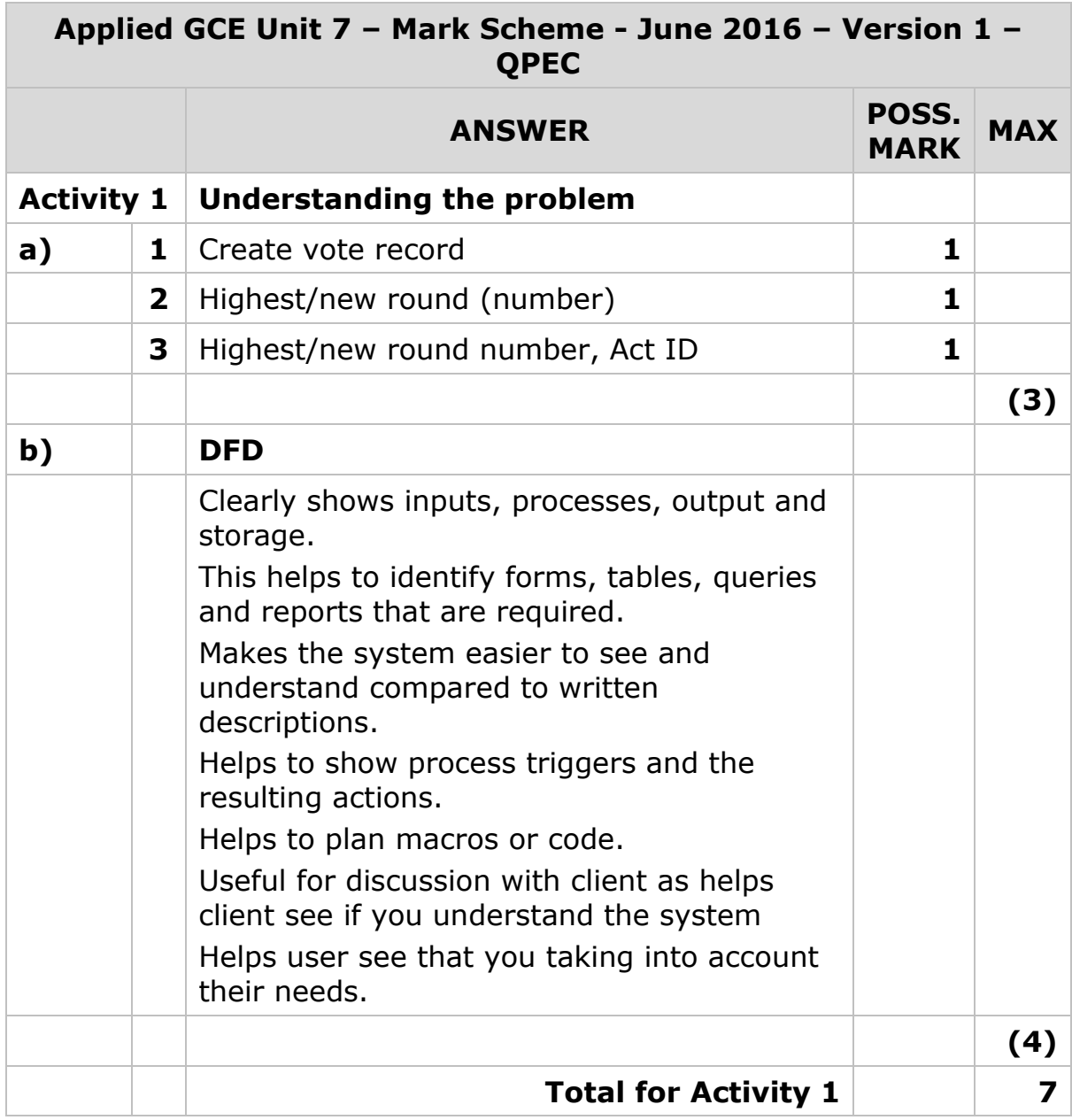

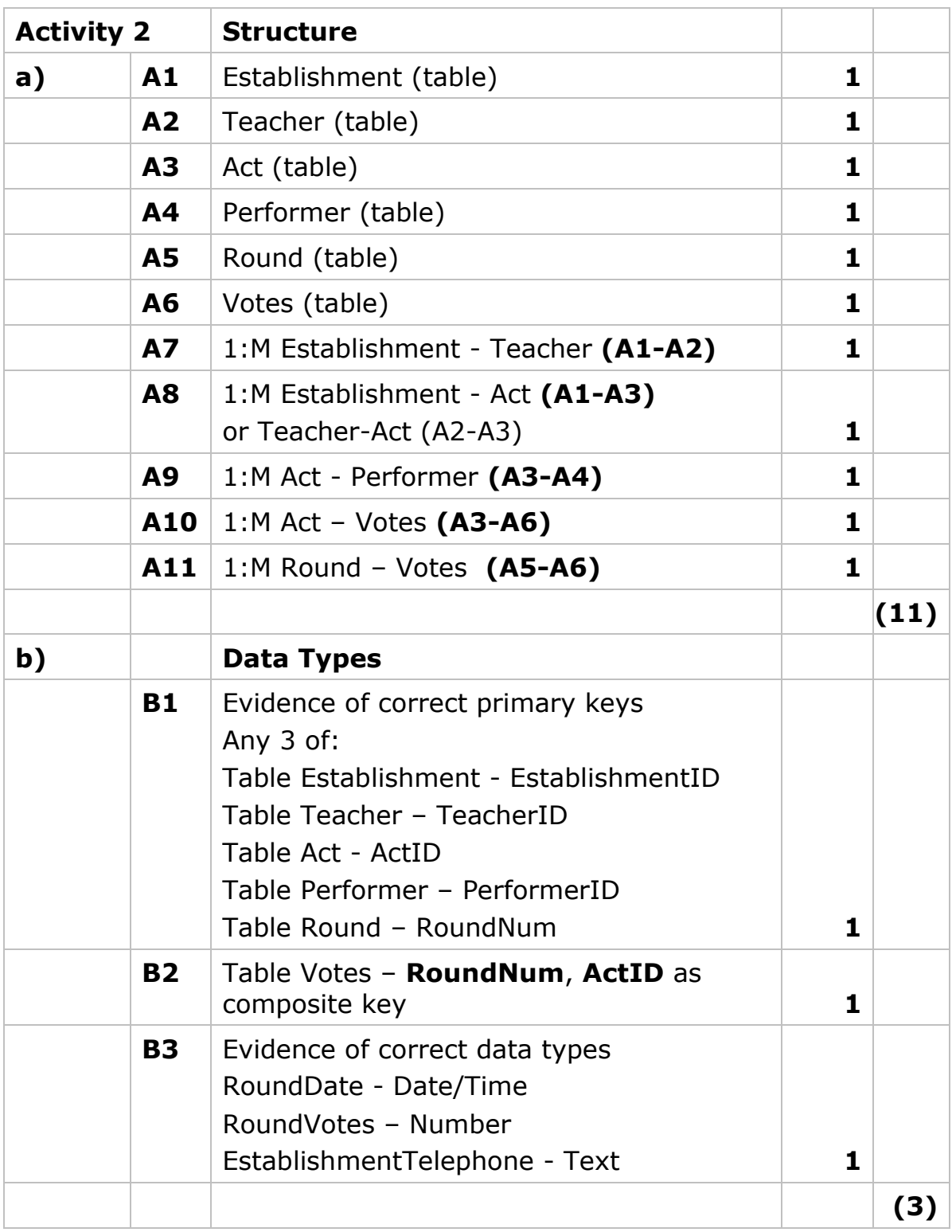

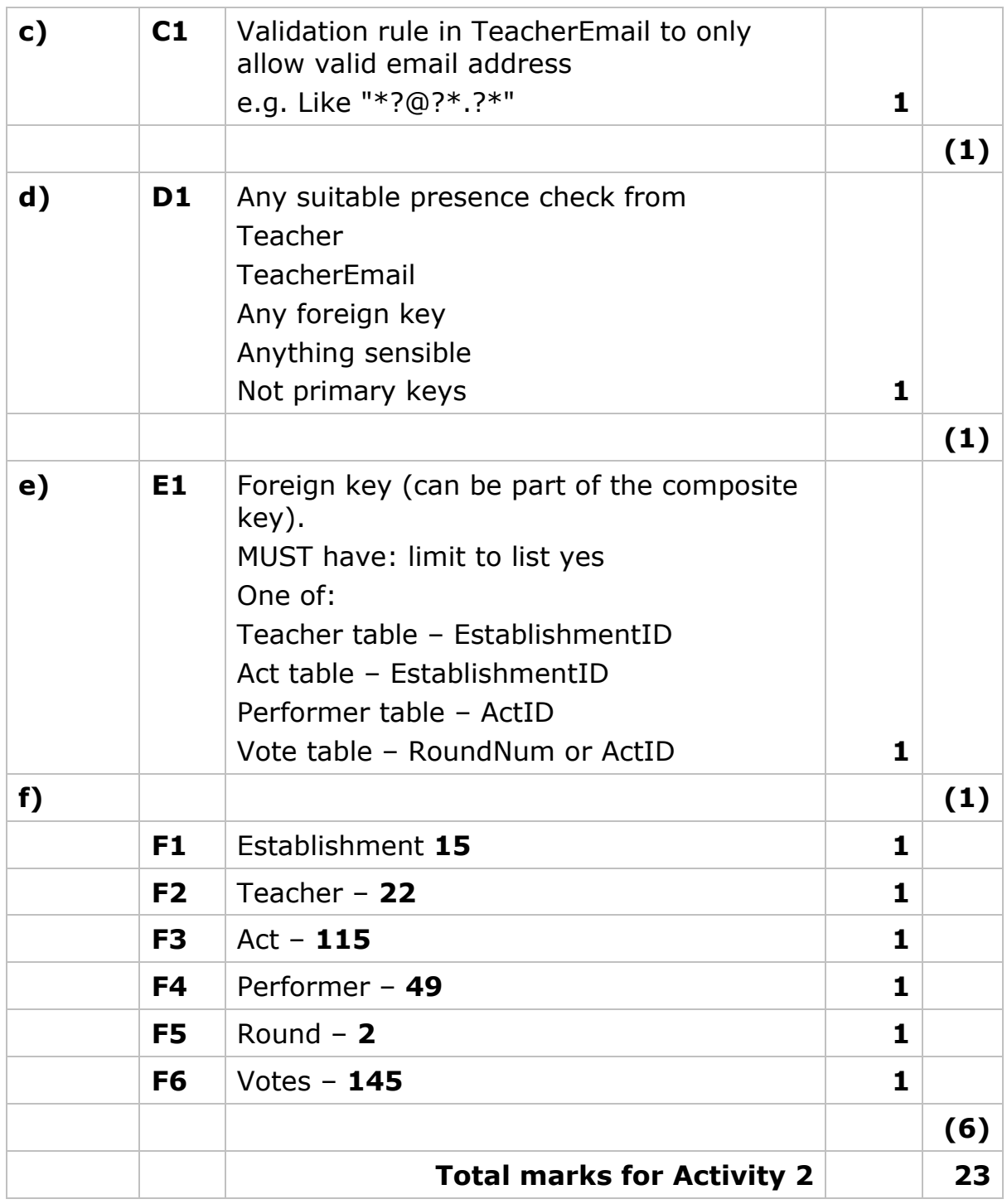

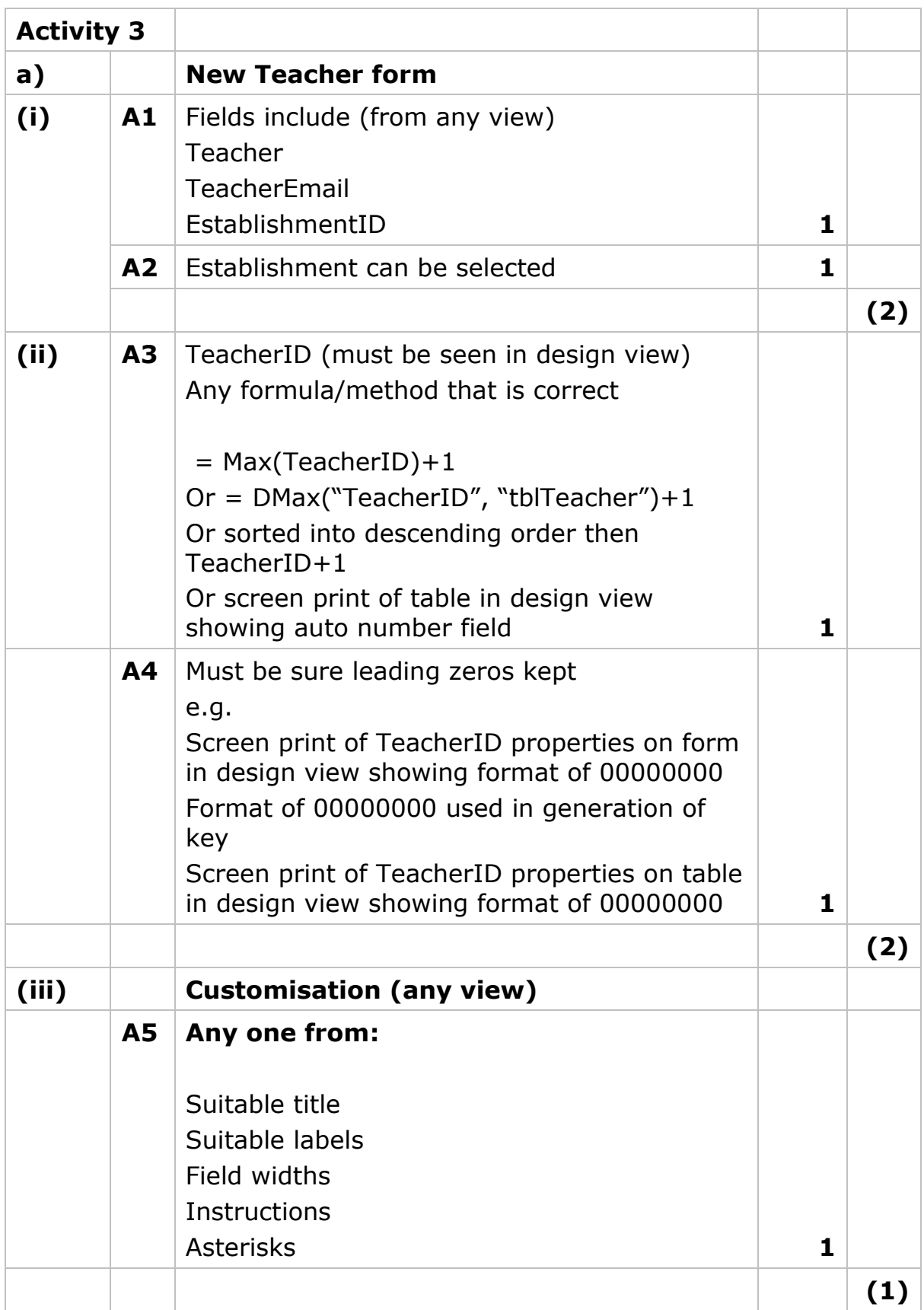

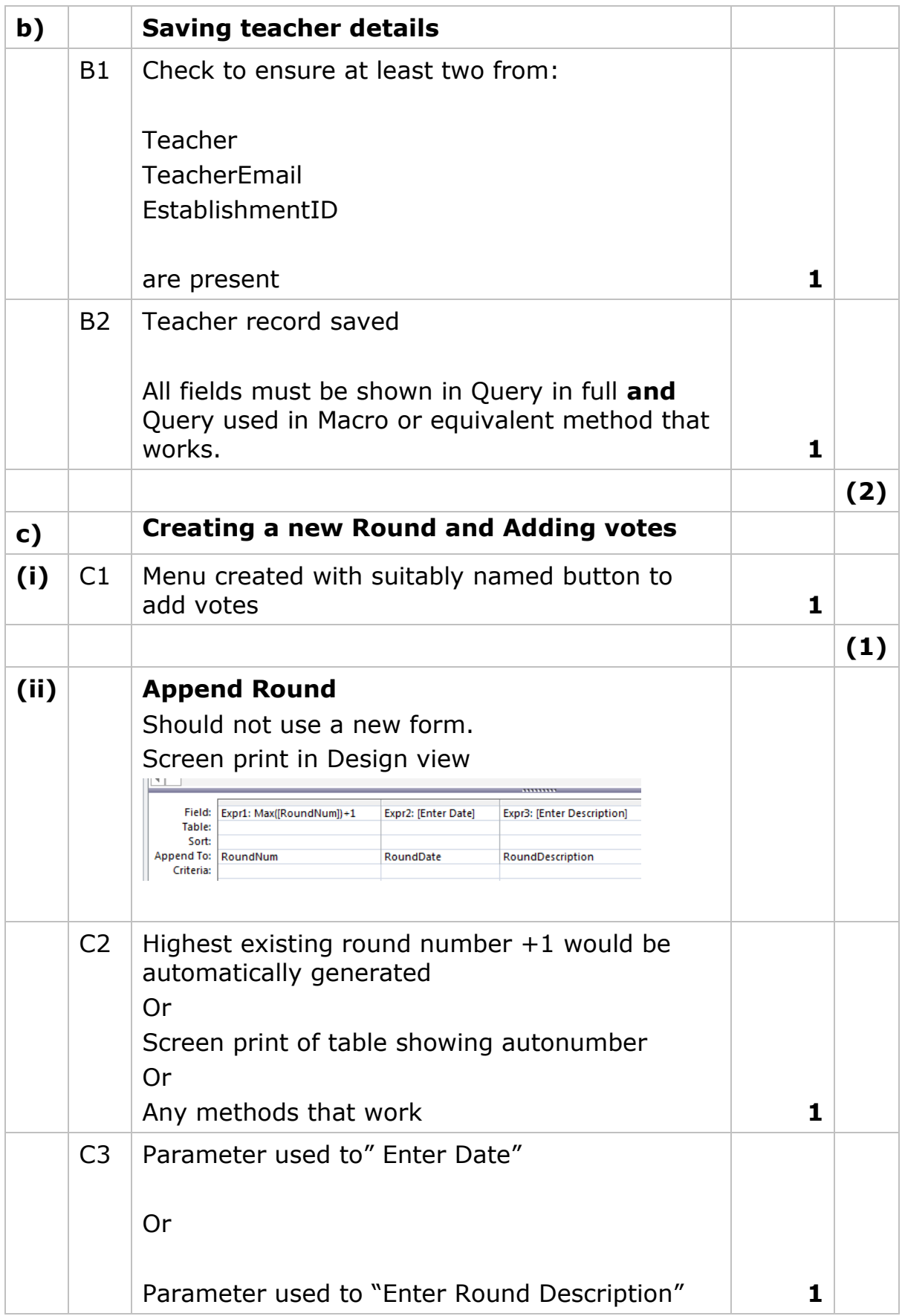

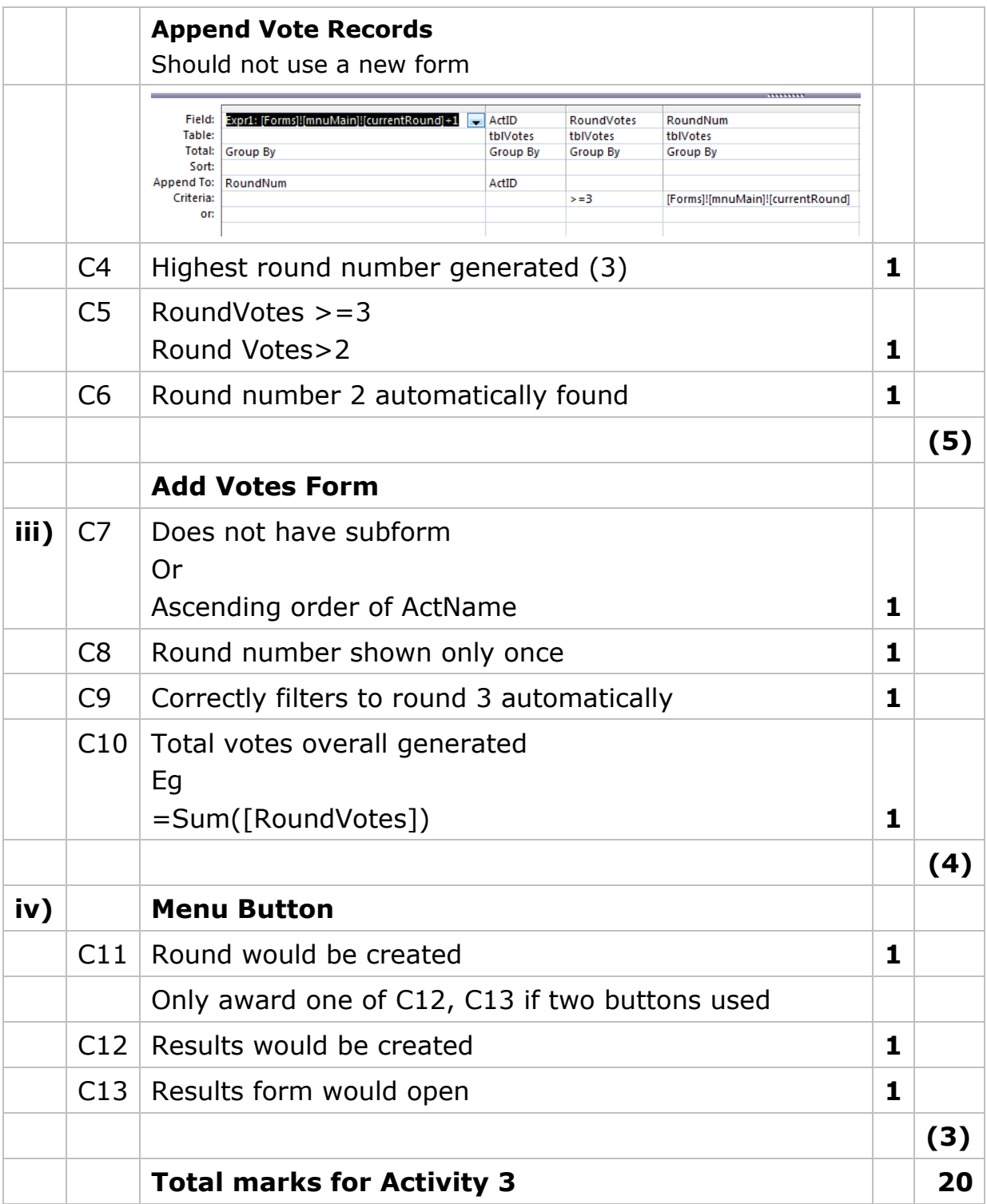

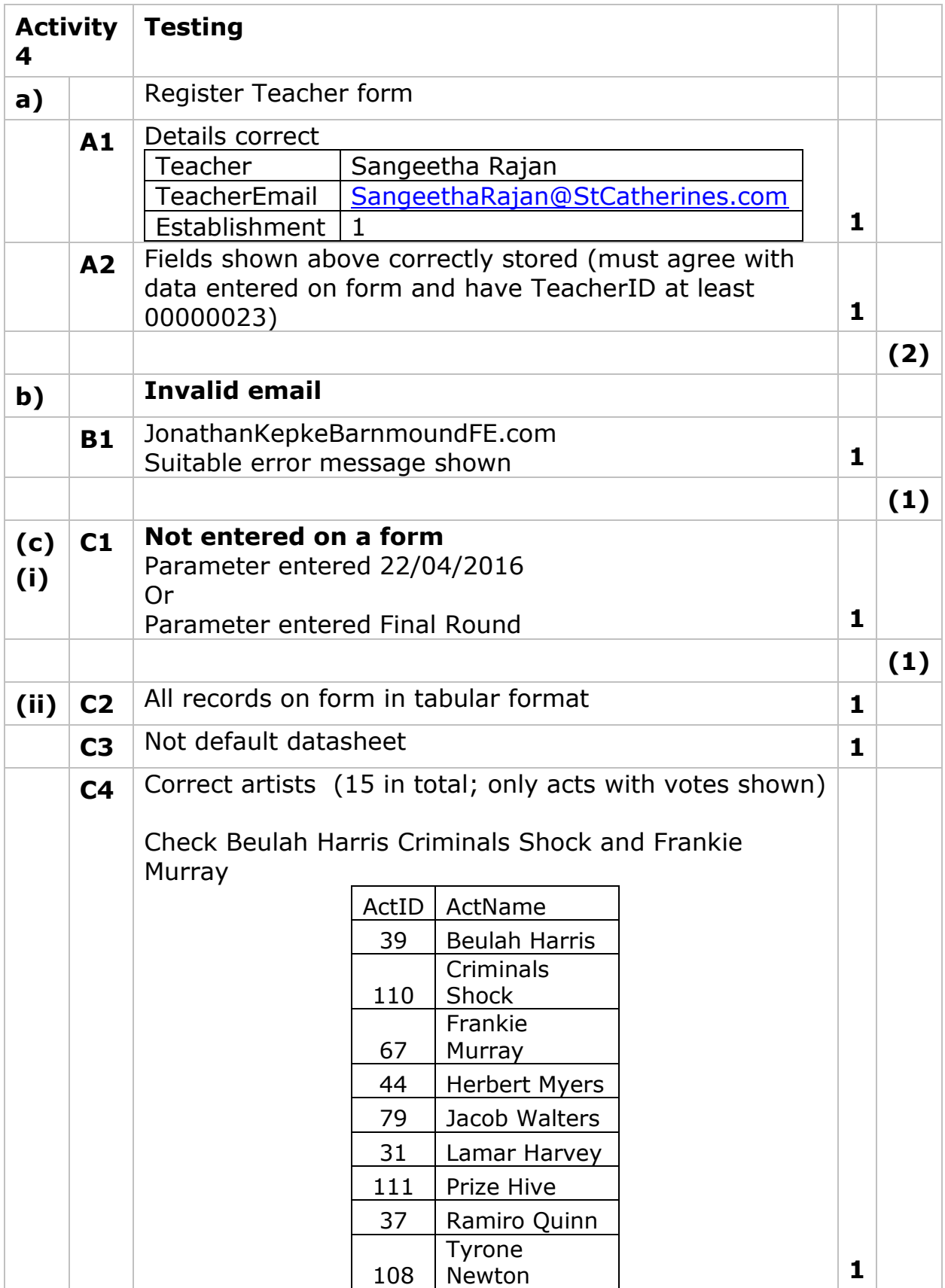

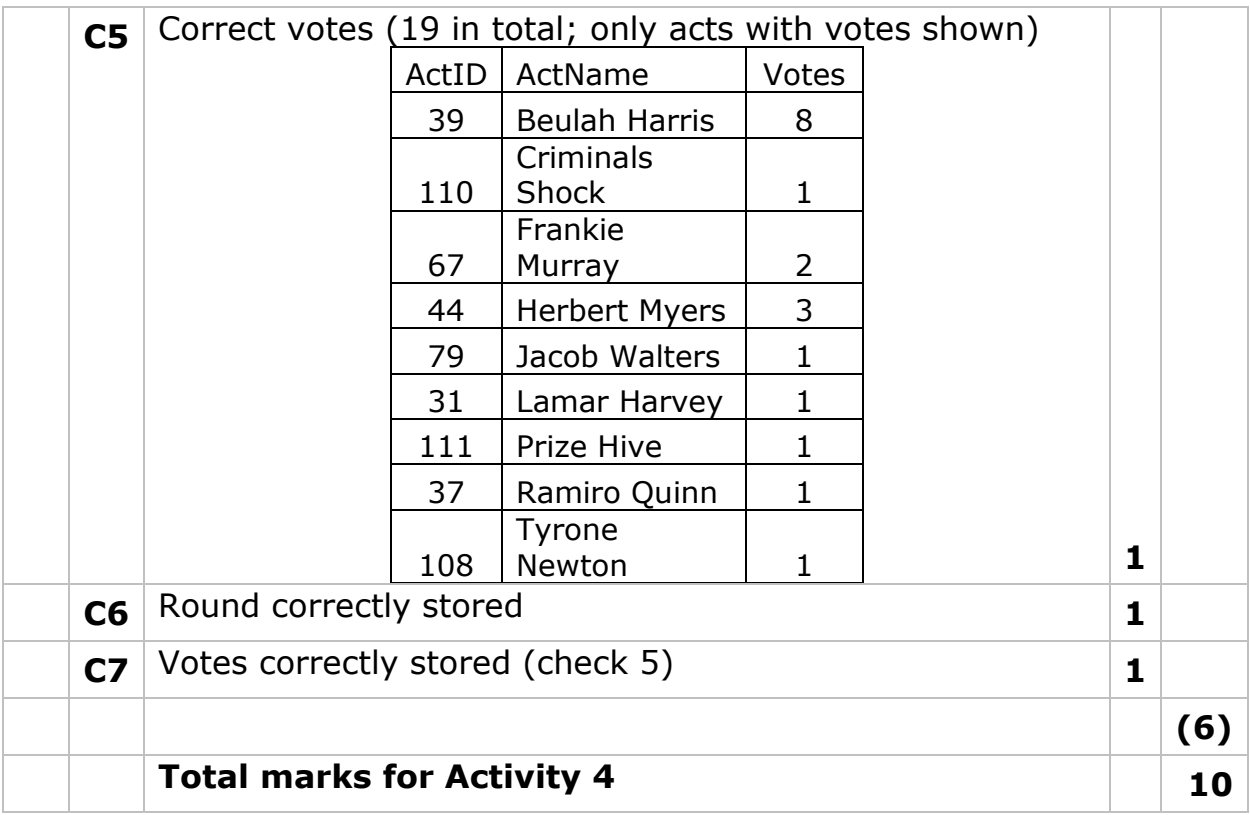

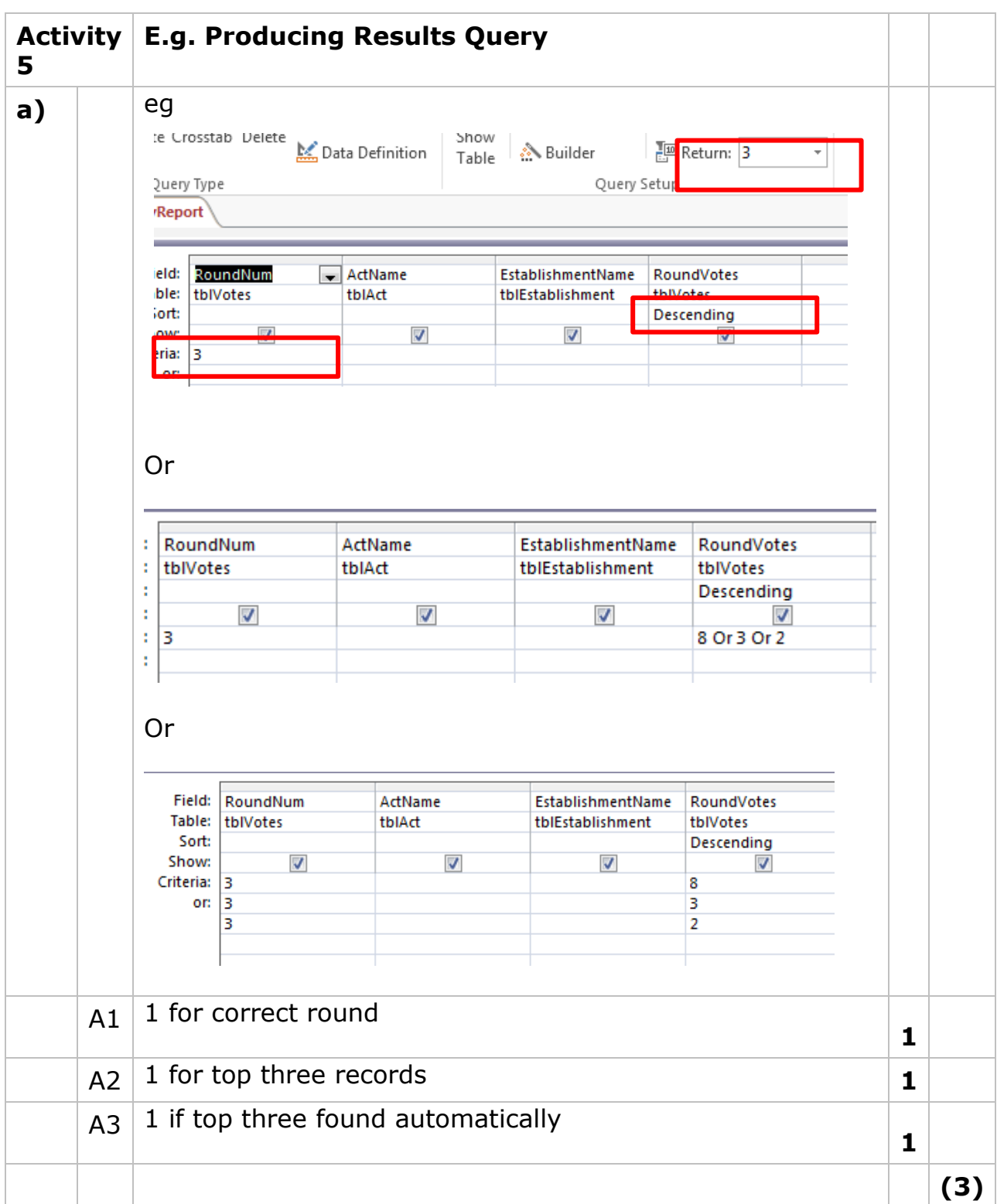

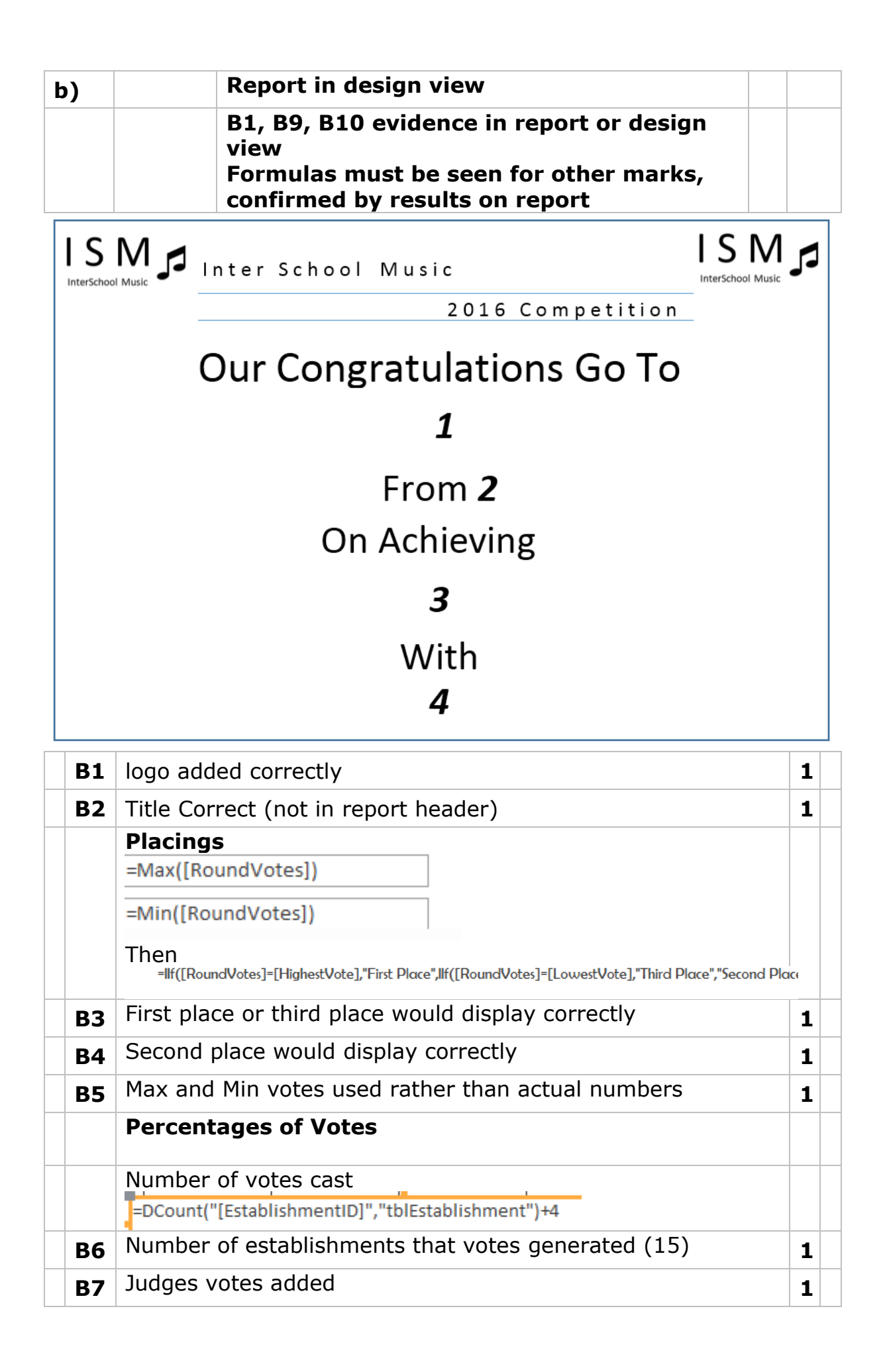

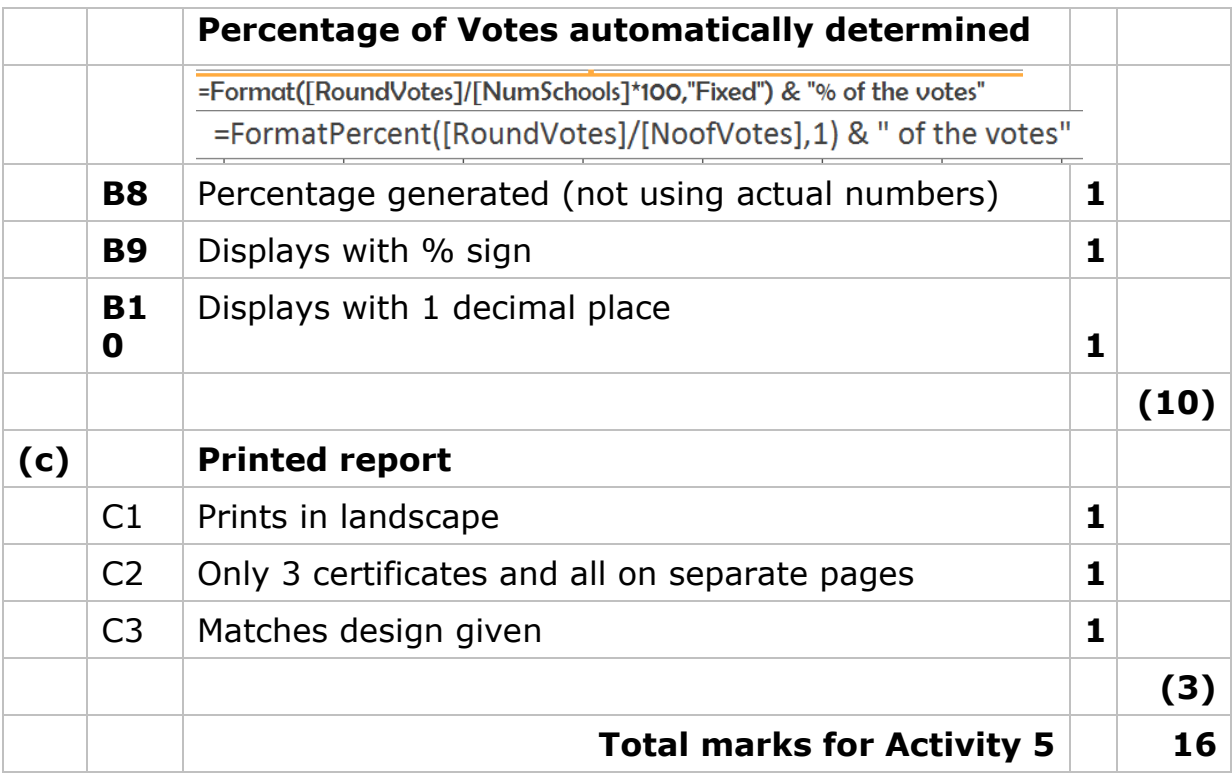

#### **Activity 6 Evaluation**

**Note:** Place student in correct mark band based on content. QWC adjustment can only reduce mark within band. This must be based on the expectation within the mark band. Marks cannot be added and the adjustment cannot put the mark in a different mark band.

# **Indicative content**

#### **Teacher registration**

Ensures email address is in valid format

Ensures name and email address is present and gives clear error message so user knows what is wrong if they are not

Logical layout of fields

Drop down box for establishment

TeacherID disabled

TeacherID automatically generated

User notified of successful save

Asterisks for required data

#### **Managing rounds** *How User Friendly*

One click then user enters date and description. Round number automatically generated. Round votes automatically generated. Form opens automatically, ActID and ActName disabled. Descending order of ActID or ActName to make it easy for input.

#### *Improvements*

Could have defaulted all votes to 0 so that only those higher than 0 needs entering (may have this as being user friendly if they did that). Could show the top three automatically (sort after last entry, extra text boxes automatically filled). Could have used calendar control to pick dates from rather than having to enter. Could have validated the dates.

#### **Printing certificates**

Showed what layout the report would have Showed exactly what fields needed to be present Key guided to calculations required

Did not need to think of how to approach task. Layout indicates what needs to be done and makes it clearer to see how to do it with the instructions given in the task.

# **Further functionality**

Not suitable for next competition method of clearing the system. Would need to be amended so that suitable for all rounds not just final round. Auto number used for round is not suitable for future competitions.

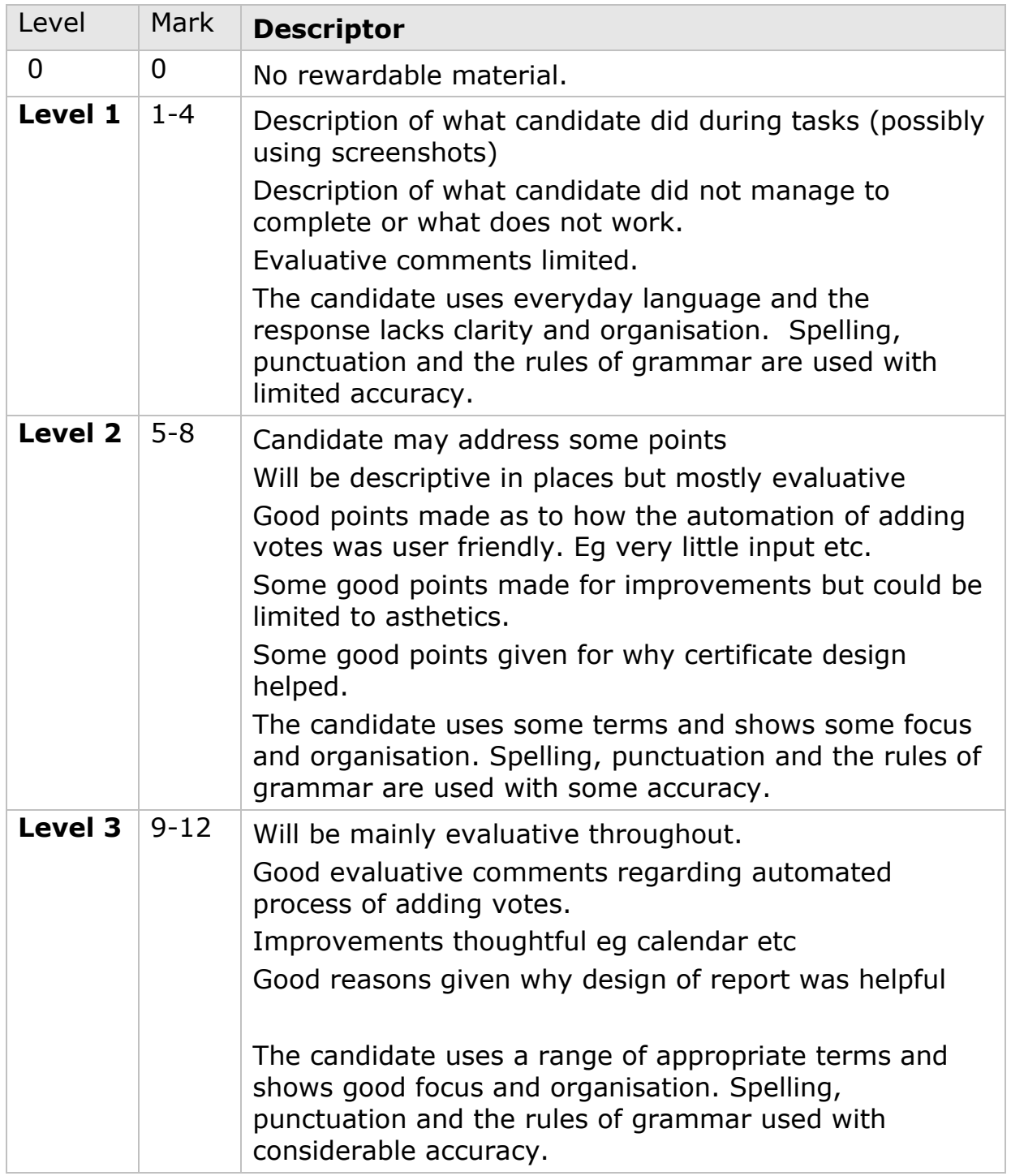

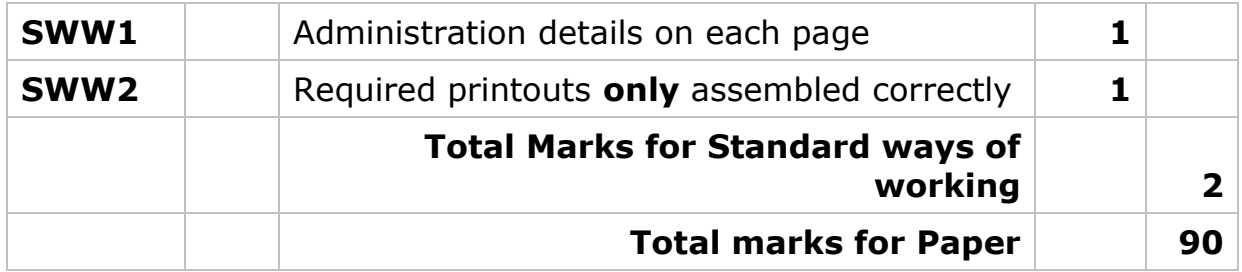